## What is the biggest challenge you are facing in operationalizing emissions reductions targets?

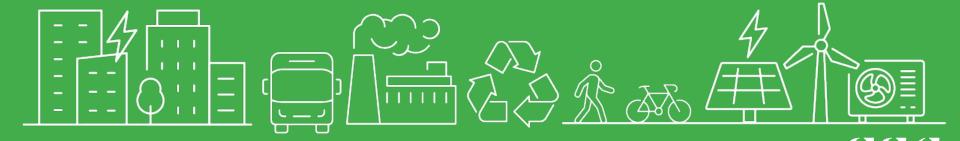

#### How to use the

# Greenhouse Gas Calculator for Municipal Projects

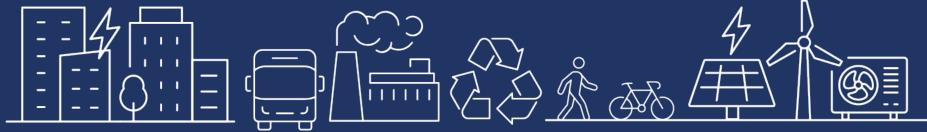

### Agenda

- 1. GHG Calculator Introduction
- 2. GHG Calculator Demo
  - a. How to install the GHG Calculator
  - b. Work through use case scenarios:
    - i. buildings calculation
    - ii. transportation calculation
    - iii. policy calculation
- 3. Q&A

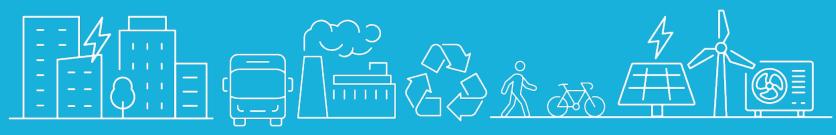

## • Have you tried using the tool?

- What department do you work in?
- Are you using other tools to integrate climate considerations into your decision making processes?

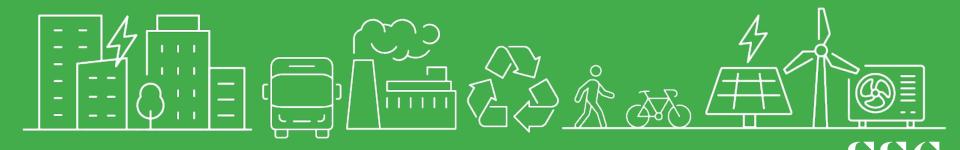

# What is the GHG Calculator for Municipal Projects?

- 1. Free tool designed to support for municipal staff understand the climate impact of their decisions (e.g., policies, projects, operations)
- 2. Microsoft Excel Add-in: available for free download from Microsoft Store
- 3. Designed by SSG together with the City of Calgary, Region of Durham, and City of Ottawa.

# What is the GHG Calculator for Municipal Projects?

- Collaborate
- Calculate
- Evaluate
- Communicate

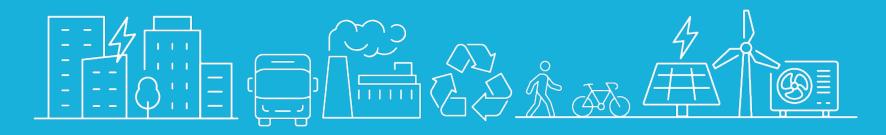

### DEMO

| • •                  | AutoSa                  | re OFF            | 6 E             | ) 🌮 🖔 | 9 ~ C      |            |                                                                                                    |           |                    |                    | Book1     |            |        |            |            |                                                                                  | Q é                                      |  |  |
|----------------------|-------------------------|-------------------|-----------------|-------|------------|------------|----------------------------------------------------------------------------------------------------|-----------|--------------------|--------------------|-----------|------------|--------|------------|------------|----------------------------------------------------------------------------------|------------------------------------------|--|--|
| Home                 | Insert                  | Draw              | Page Lay        | /out  | Formulas   | Data       | Review                                                                                                    | v View    | ♀ Tell m           | e                  |           |            |        |            |            |                                                                                  | Comments 🛛 🖻 Shar                        |  |  |
| PivotTable           | Recommend<br>PivotTable | 5                 | From<br>Picture | Pie   | ctures Sha | apes Icons | <ul> <li>○</li> <li>№</li> <li>○</li> <li>№</li> <li>№</li></ul> | 🔠 Get Add | ins 🤹 🚺<br>ins 🗸 🛐 | Recommen<br>Charts | ded ⊕ ~ [ | l<br>· · · | Maps I | PivotChart | Sparklines | Slicer Slicer Timeline Link New Comment                                          | ✓     Π Equation       Text     Ω Symbol |  |  |
| A1                   | 1                       | / fx              |                 |       |            |            |                                                                                                    |           |                    |                    |           |            |        |            |            |                                                                                  |                                          |  |  |
| A 1                  | В                       | C                 |                 | D     | E          | F          | G                                                                                                    | н         | 1                  | J                  | К         | L          | М      | N          | 0          | GHG Calculator                                                                   | 6                                        |  |  |
| 2<br>3<br>4          |                         |                   |                 |       |            |            |                                                                                                    |           |                    |                    |           |            |        |            |            | ᢙ Welcome                                                                        | :                                        |  |  |
| 5<br>6<br>7          |                         |                   |                 |       |            |            |                                                                                                    |           |                    |                    |           |            |        |            |            |                                                                                  | SKIP >                                   |  |  |
| 8<br>9<br>10         |                         |                   |                 |       |            |            |                                                                                                    |           |                    |                    |           |            |        |            |            | ~                                                                                |                                          |  |  |
| 11<br>12<br>13<br>14 |                         |                   |                 |       |            |            |                                                                                                    |           |                    |                    |           |            |        |            |            | Ġ×                                                                               |                                          |  |  |
| 5<br>6<br>7          |                         |                   |                 |       |            |            |                                                                                                    |           |                    |                    |           |            |        |            |            |                                                                                  |                                          |  |  |
| 8 9                  |                         |                   |                 |       |            |            |                                                                                                    |           |                    |                    |           |            |        |            |            | Welco                                                                            | me                                       |  |  |
| 1<br>2<br>3          |                         |                   |                 |       |            |            |                                                                                                    |           |                    |                    |           |            |        |            |            | The GHG Calculator by SS<br>decision makers and planner                          |                                          |  |  |
| 4<br>5<br>6          |                         |                   |                 |       |            |            |                                                                                                    |           |                    |                    |           |            |        |            |            | consumption and greenhouse gas (GHG) emissions impacts associated with municipal |                                          |  |  |
| 7<br>8<br>9          |                         |                   |                 |       |            |            |                                                                                                    |           |                    |                    |           |            |        |            |            | sustainability policies and                                                      | d capital projects.                      |  |  |
| 0<br>1<br>2<br>3     |                         |                   |                 |       |            |            |                                                                                                    |           |                    |                    |           |            |        |            |            |                                                                                  |                                          |  |  |
| 3<br>4<br>5<br>6     |                         |                   |                 |       |            |            |                                                                                                    |           |                    |                    |           |            |        |            |            |                                                                                  |                                          |  |  |
| 6<br>7<br>8<br>9     |                         |                   |                 |       |            |            |                                                                                                    |           |                    |                    |           |            |        |            |            |                                                                                  |                                          |  |  |
| 0                    |                         |                   |                 |       |            |            |                                                                                                    |           |                    |                    |           |            |        |            |            |                                                                                  | NEXT >                                   |  |  |
| ▲ ▶<br>Ready         | Sheet1                  | +<br>sibility: Go | od to go        |       |            |            |                                                                                                    |           |                    |                    |           |            |        |            |            |                                                                                  | + 100%                                   |  |  |

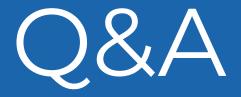

### https://ghg-calculator.ssg.coop

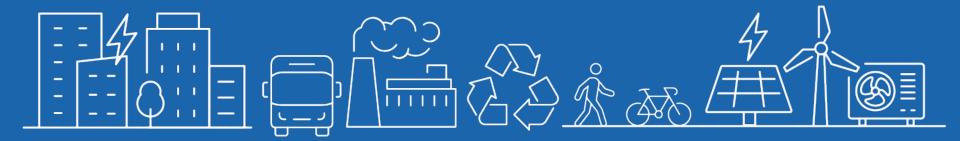

# Thank you!

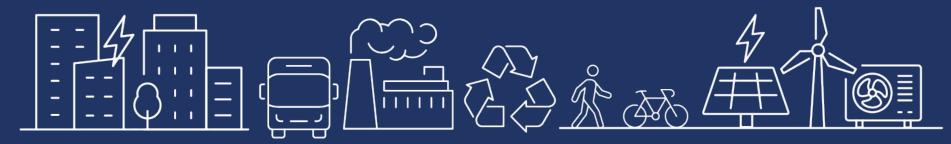

SSG